# **System Dokumentation**

## [Export als PDF](https://wiki.trash.net/systemdok?do=export_pdfns&book_ns=systemdok&book_title=trashnet_systemdok)

# **URLs**

- <https://admin.trash.net/munin/>
- <https://admin.trash.net/gitweb/>
- <https://admin.trash.net/icingaweb2/>

## **Konzepte**

- [Benutzerverwaltung](https://wiki.trash.net/systemdok:benutzerverwaltung)
- [Netzplan](https://wiki.trash.net/systemdok:netzplan)

## **Server**

- [Hypervisor \(box1/box2\)](https://wiki.trash.net/systemdok:hypervisor)
- [Shellserver \(access1/access2\)](https://wiki.trash.net/systemdok:access)
- [DNS-Server \(ns1/ns2\)](https://wiki.trash.net/systemdok:dns)
- [trash.net Webserver \(web1/web2\)](https://wiki.trash.net/systemdok:tweb)
- [Sites Webserver \(web11/web12\)](https://wiki.trash.net/systemdok:sweb)
- [Datenbank \(db1/db2\)](https://wiki.trash.net/systemdok:db)
- [Monitoring \(mon1\)](https://wiki.trash.net/systemdok:mon)
- [Messaging \(msg\)](https://wiki.trash.net/systemdok:messaging)
- [VPN \(vpn1\)](https://wiki.trash.net/systemdok:vpn)
- **[KNOX VM](https://wiki.trash.net/systemdok:knoxvm)**

## **Komponenten**

- $\bullet$  [APT](https://wiki.trash.net/systemdok:apt)
- [Software-RAID der Hypervisors](https://wiki.trash.net/systemdok:md)
- [LVM auf Hypervisors](https://wiki.trash.net/systemdok:lvm)
- [Distributed Replicated Block Device \(DRBD\)](https://wiki.trash.net/systemdok:drbd)
- [libvirt virtualization API](https://wiki.trash.net/systemdok:libvirt)
- [Shorewall](https://wiki.trash.net/systemdok:shorewall)
- [PAM und NSCD mit LDAP](https://wiki.trash.net/systemdok:pamldap)
- [Icinga](https://wiki.trash.net/systemdok:icinga)
- [Postfix und Dovecot auf mail1/mail2](https://wiki.trash.net/systemdok:postfix)
- [Owncloud / trash-cloud](https://wiki.trash.net/systemdok:owncloud)
- [Splunk](https://wiki.trash.net/systemdok:splunk)

### **Sonstiges**

- [Zugang während Aufbauphase](https://wiki.trash.net/systemdok:zugang_aufbau)
- [Backup](https://wiki.trash.net/systemdok:backup)
- [easy-rsa: Simple shell based CA utility](https://wiki.trash.net/systemdok:easy-rsa)
- [Baseline-Installation von Debian](https://wiki.trash.net/systemdok:debian_baseline)
- [Tipps fürs System-Management](https://wiki.trash.net/systemdok:tricks_sysmgm)
- [Bugs mit IPv6](https://wiki.trash.net/systemdok:bugs_ipv6)
- [Offenes/Pendenzen](https://wiki.trash.net/systemdok:offenes)
- [Tools für Tests](https://wiki.trash.net/systemdok:testtools)

#### **Drehbücher**

- [Umzug aus Layer1 zu AXA 2018](https://wiki.trash.net/systemdok:umzuglayer1)
- [Debian Stretch Upgrade](https://wiki.trash.net/systemdok:debianstretch)

#### **Zonen-Konzept**

 $\pmb{\times}$ 

#### **Interfaces und Accounts**

 $\pmb{\times}$ 

From: <https://wiki.trash.net/> - **Trash.Net Wiki**

Permanent link: **<https://wiki.trash.net/systemdok>**

Last update: **2019/04/22 05:46**

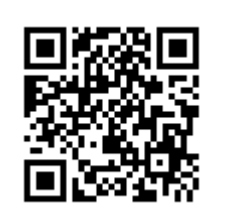